### Indexes, Query Optimization PDBM 7.5, 12.3.5

#### Dr. Chris Mayfield

Department of Computer Science James Madison University

#### Feb 17, 2022

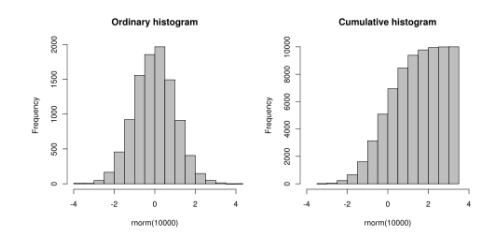

## Part 1: SQL Indexes

### How data is stored

### Heap File (table: movie)

Index File (column: movie.year)

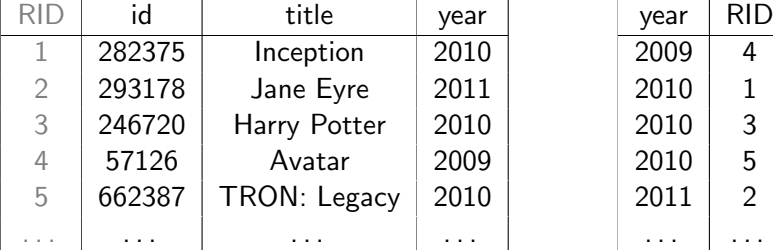

Does this query have to look at every movie?

SELECT \* FROM movie WHERE year  $>= 2011$ ;

### Creating indexes

Single column

```
CREATE INDEX ON movie (title);
CREATE INDEX ON movie (year);
```
Multiple columns

```
CREATE INDEX ON movie (title, year);
CREATE INDEX ON movie (year, title);
```
These are just examples; don't do all of them!

A LOT happens behind the scenes:

 $\blacktriangleright$  <http://en.wikipedia.org/wiki/B-tree>

### Selection of indexes

### Why not just index every column?

- $\blacktriangleright$  They take up disk space
- $\blacktriangleright$  They take time to build
- $\blacktriangleright$  Expensive to maintain

#### Deciding which columns to index:

- **PRIMARY KEYs (automatic)**
- $\triangleright$  UNIQUE attributes (automatic)
- $\blacktriangleright$  Attributes in WHERE clauses

### Example

StarsIn(movieTitle, movieYear, starName)

```
What should be indexed?
```

```
-- Query #1
SELECT movieTitle, movieYear FROM StarsIn
WHERE starName = s;
```

```
-- Query #2
SELECT starName FROM StarsIn
WHERE movieTitle = t AND movieYear = y;
```

```
-- Query #3
INSERT INTO StarsIn VALUES (t, y, s);
```
# Part 2: Query Optimization

# Evaluating query plans

In psql, type EXPLAIN in front of any query

In pgAdmin, press F7 instead of F5

 $\triangleright$  Shows graphical version of EXPLAIN output

### Demo: analyzing HW4 query performance

- $\blacktriangleright$  If possible, avoid sequential scans
- $\blacktriangleright$  Where should you create indexes?

## Selectivity estimation

DBs maintain statistics for each relation / attribute:

- $\blacktriangleright$  Histograms (if numeric)
- $\blacktriangleright$  Most common values
- $\triangleright$  % NULL attributes
- $\blacktriangleright$  Average size (in bytes)
- $\blacktriangleright$  Physical correlation

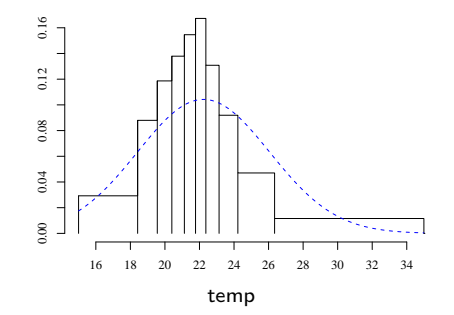

 $\frac{1}{2}$ SELECT \* FROM sensor WHERE temp > 25; -- Index Scan SELECT \* FROM sensor WHERE temp < 25; -- Seq Scan

## Summary of indexes

Data *distribution* affects plan choice

 $\blacktriangleright$  For example, query 10,000 rows  $\triangleright$  SELECT \* FROM t WHERE  $a = 1$ ;  $\blacktriangleright$  [Plan A] when 90% have a = 1  $\blacktriangleright$  [Plan B] when a = 1..10000, 1 time each  $\blacktriangleright$  [Plan C] when a = 1..10, 1000 times each

Performance tips

- $\blacktriangleright$  Rebuild optimizer statistics after updates
- $\triangleright$  Use EXPLAIN ANALYZE to profile your queries
- $\triangleright$  Be aware of which indexes are being used

# pgAdmin demo

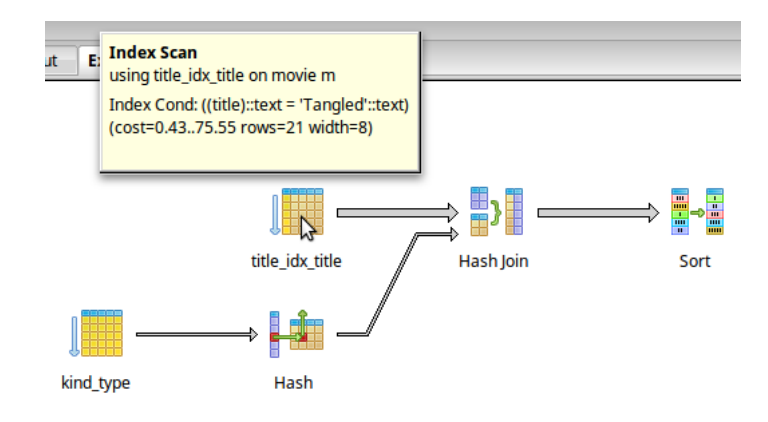

EXPLAIN = show estimated  $cost/rows$ 

EXPLAIN ANALYZE = show actual time/rows

### Basic scans

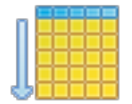

Most basic physical operation that reads an entire table from beginning to end.

Sequential Scan

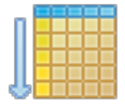

Index Scan

Scans a table using an (unclustered) index, most often with search criteria or other stopping conditions.

### Bitmap scans

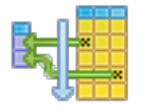

Combines the output of multiple index scans by constructing a bitmap, and then reads the resulting table rows in physical order.

#### Bitmap Heap Scan

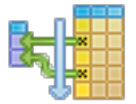

Similar to a bitmap heap scan, but uses an additional index scan at the end.

Bitmap Index Scan

# Hash joins

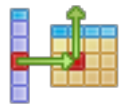

Constructs a temporary hash table over the given rows.

Hash

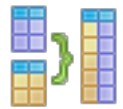

Hash Join

Constructs a hash of the inner table, scans the outer table sequentially, and joins rows via hash lookups.

# Merge joins

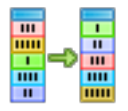

Orders the given rows by one or more values (using external sorting).

**SORT** 

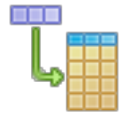

MERGE JOIN

Used when both tables are sorted; scans each table simultaneously and merges any matching rows.

# Other joins

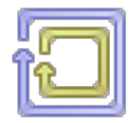

Nested Loops

Most basic join technique: for each row in the outer table, compare with each row in the inner table.

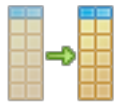

Saves the current query results to memory as a new (but temporary) table.

**MATERIALIZE** 

## Aggregation

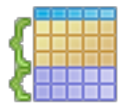

Organizes rows into groups by sorting or hashing their values.

**GROUP** 

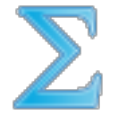

Combines each group of rows into a single row by applying a function.

**AGGREGATE** 

## **Miscellaneous**

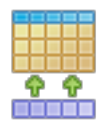

**APPEND** 

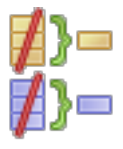

Unique

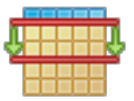

Returns only the top  $k$  rows. Often changes the entire plan.

Adds additional rows to the current result

Removes any duplicate rows (using sorting

**LIMIT** 

Feb 17, 2022 **Indexes, Query Optimization** 18 of 18 and 18 of 18

(e.g., UNION ALL queries).

or hashing).